Prénom : ............................... Date : .........................................................................

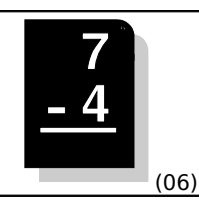

**Pour effectuer une soustraction, il faut commencer par la DROITE, soustraire les chiffres colonne par colonne, et reporter des retenues quand cela est nécessaire.**

## • **Calcule en ligne :**

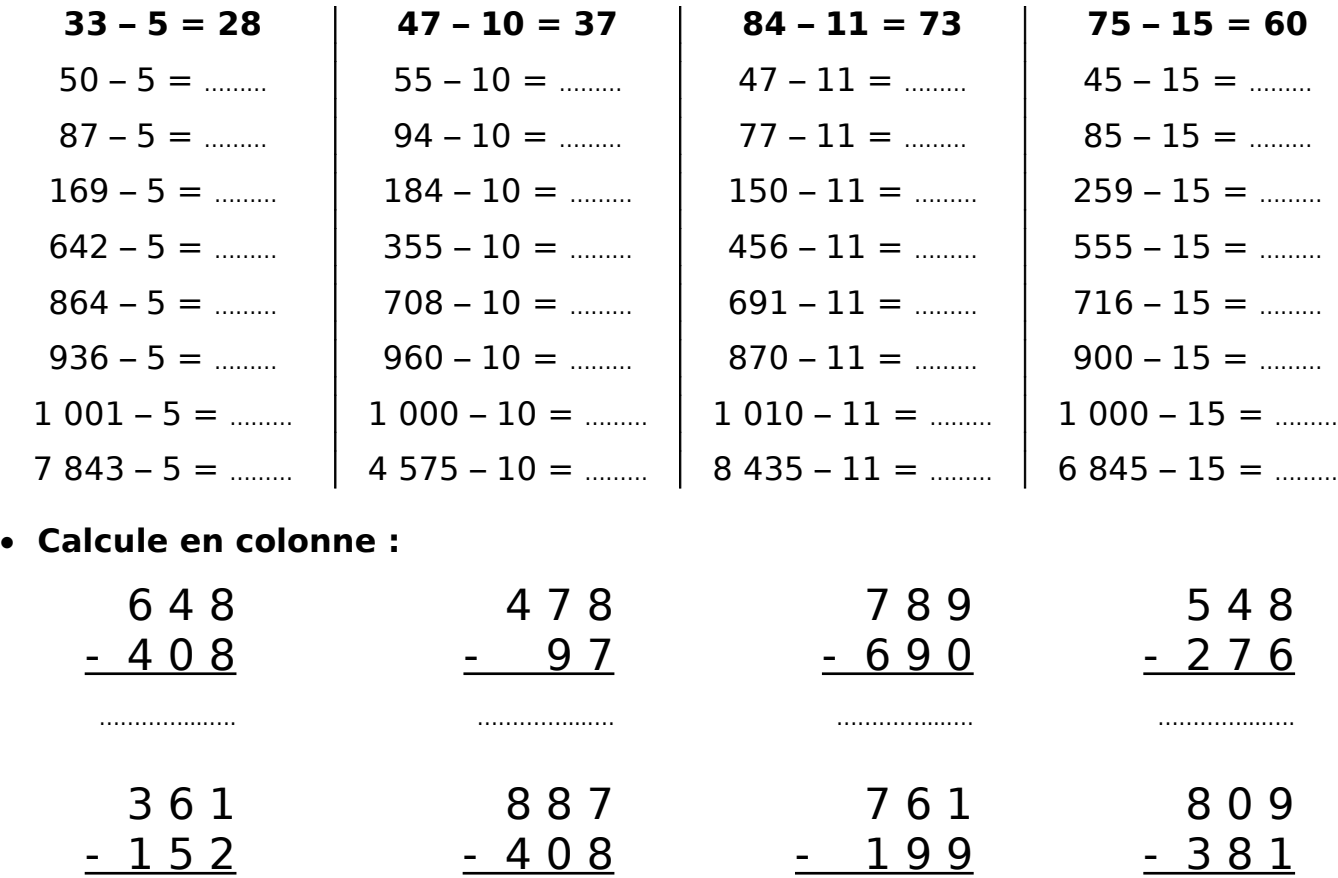

## • **Pose en colonne et calcule :**

………………………

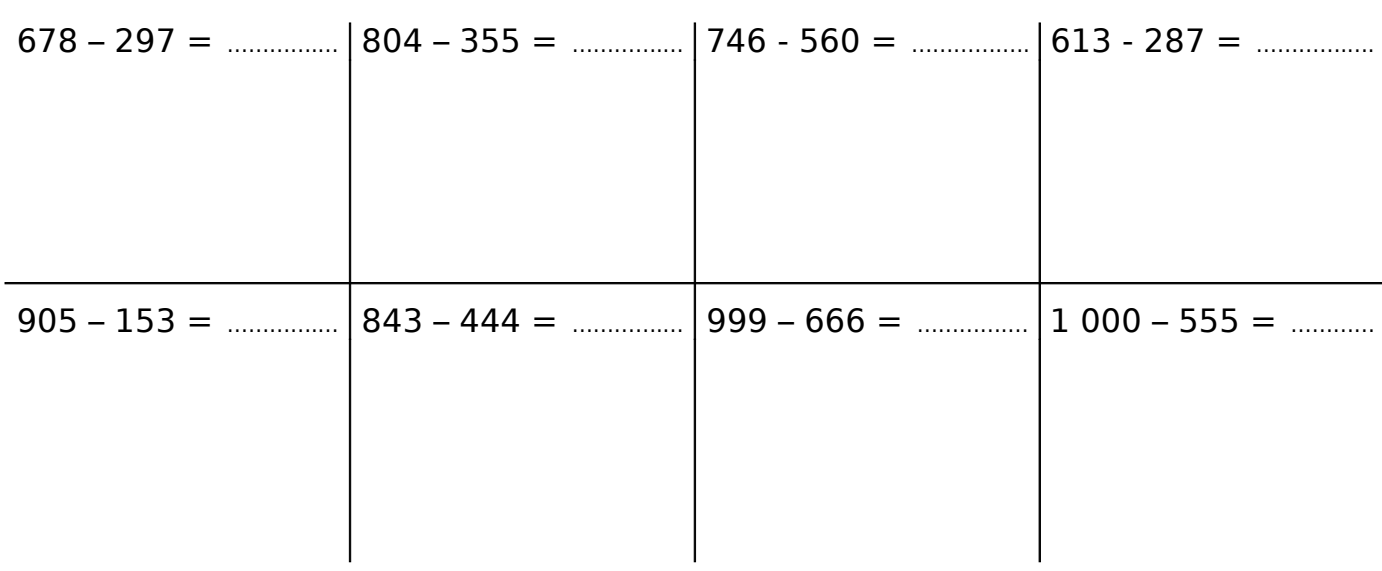

…………....….

…………………

………………………